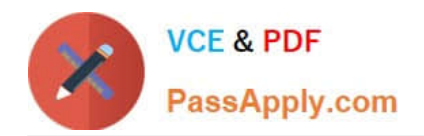

# **P\_TSEC10\_75Q&As**

P\_TSEC10\_75 : SAP Certified Technology Professional - System Security Architect

## **Pass SAP P\_TSEC10\_75 Exam with 100% Guarantee**

Free Download Real Questions & Answers **PDF** and **VCE** file from:

**https://www.passapply.com/p\_tsec10\_75.html**

### 100% Passing Guarantee 100% Money Back Assurance

Following Questions and Answers are all new published by SAP Official Exam Center

**Colonization** Download After Purchase

- **@ 100% Money Back Guarantee**
- **63 365 Days Free Update**
- 800,000+ Satisfied Customers

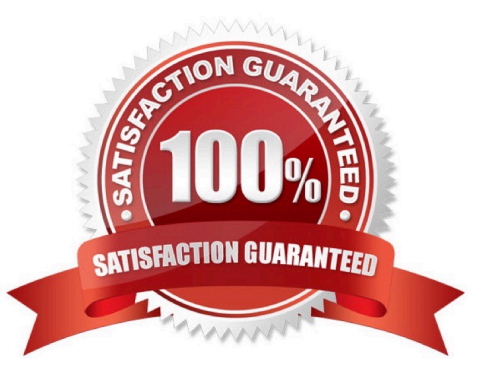

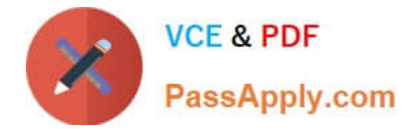

#### **QUESTION 1**

What is the SAP standard role for spool administration?

A. S\_SPO\_PAGE

B. SAP\_BC\_SPOOL\_ADMIN

Correct Answer: B

#### **QUESTION 2**

Which transaction allows you to see if the TMS Quality Assurance approval procedure has been set up?

A. STMS

B. SAMS

C. SRMS

Correct Answer: A

#### **QUESTION 3**

What are the 4 activities required for an upgrade of The Profile Generator?

- A. Migrate the report tree
- B. Check the Profile Generation activation
- C. Upgrade the roles and default tables (su25)
- D. Conversion of manually created profiles to roles if necessary (su25)

Correct Answer: ABCD

#### **QUESTION 4**

What is the default password of the user SAP\*?

A. SAP\*

- B. PASS
- C. 06071992

Correct Answer: B

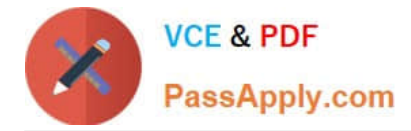

#### **QUESTION 5**

Which authorization object grants authorization to maintain cross-client tables with the standard table maintenance transaction?

- A. TDDAT
- B. S\_TABU\_CLI
- C. Early Watch
- D. SUPPORT
- Correct Answer: B

[Latest P\\_TSEC10\\_75](https://www.passapply.com/p_tsec10_75.html) **[Dumps](https://www.passapply.com/p_tsec10_75.html)** 

[P\\_TSEC10\\_75 PDF Dumps](https://www.passapply.com/p_tsec10_75.html) [P\\_TSEC10\\_75 Exam](https://www.passapply.com/p_tsec10_75.html)

**[Questions](https://www.passapply.com/p_tsec10_75.html)**